### **1. Set up PIMS for most general model**

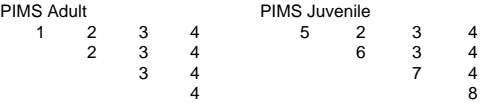

#### **2. Set up decomposed equation**

$$
logit(S) = b_1 + b_2(age)
$$

#### **3. Set up design matrix**

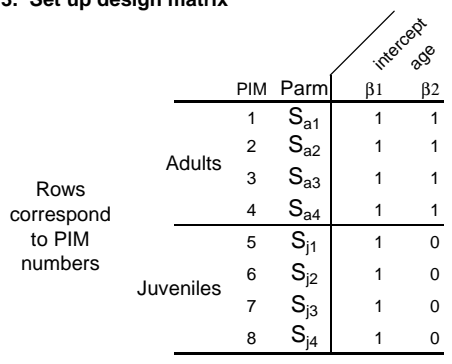

#### **4. Check design matrix with equations**

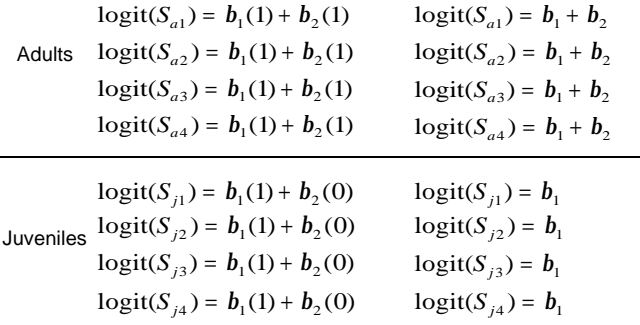

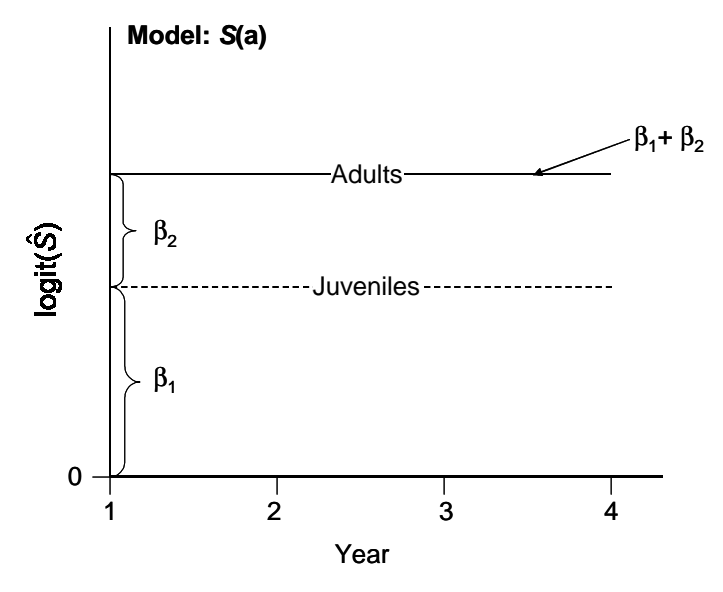

### **1. Set up PIMS for most general model**

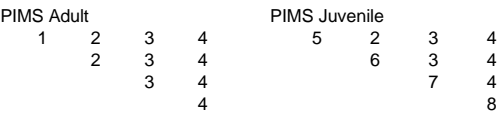

#### **2. Set up decomposed equation**

$$
logit(S) = b1 + b2(age) + b3(year)
$$

### **3. Set up design matrix**

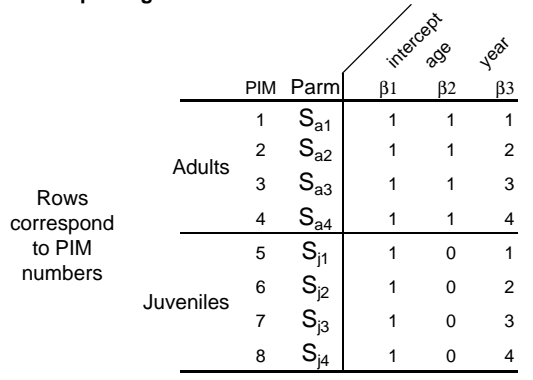

### **4. Check design matrix with equations**

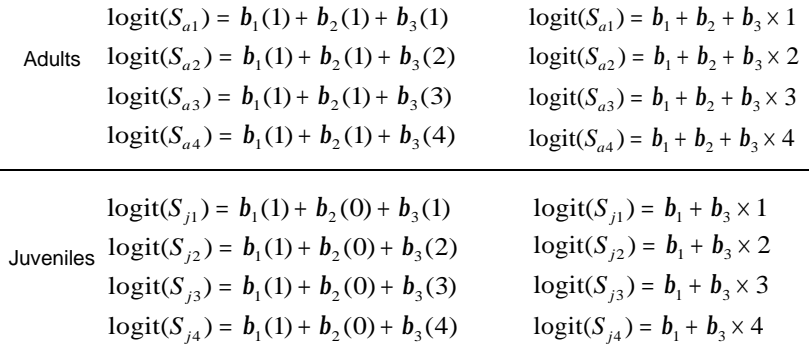

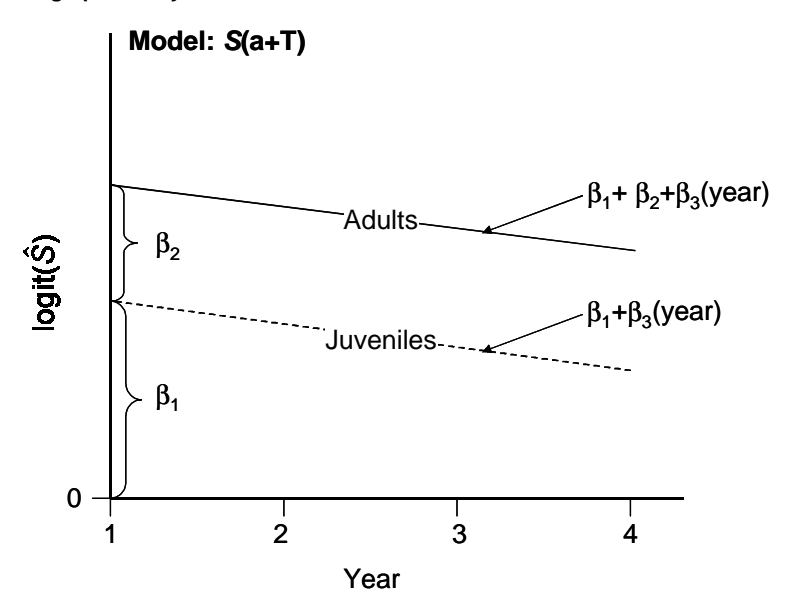

#### 6/4/2002

# **1. Set up PIMS for most general model**

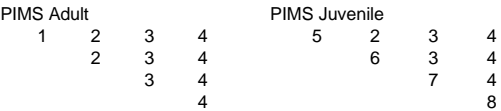

### **2. Set up decomposed equation**

$$
logit(S) = b1 + b2(age) + b3(year) + b4(age * year)
$$

 $\overline{\phantom{a}}$ 

### **3. Set up design matrix**

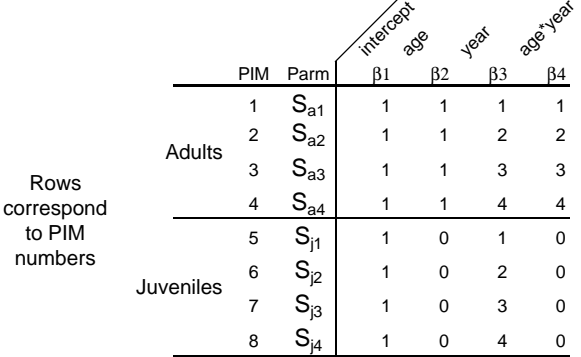

# **4. Check design matrix with equations**

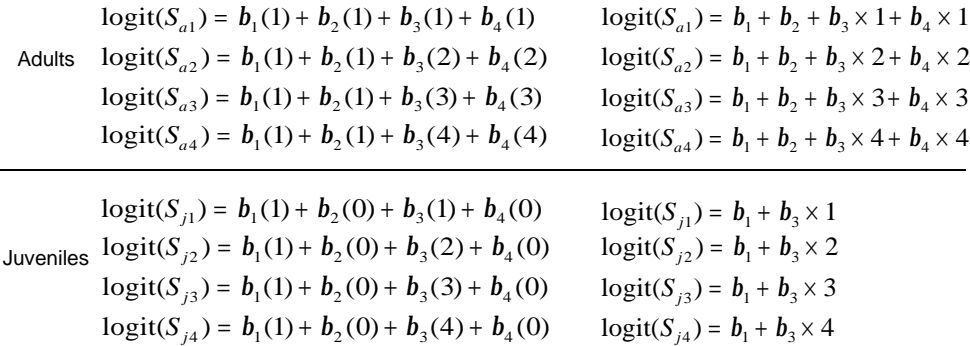

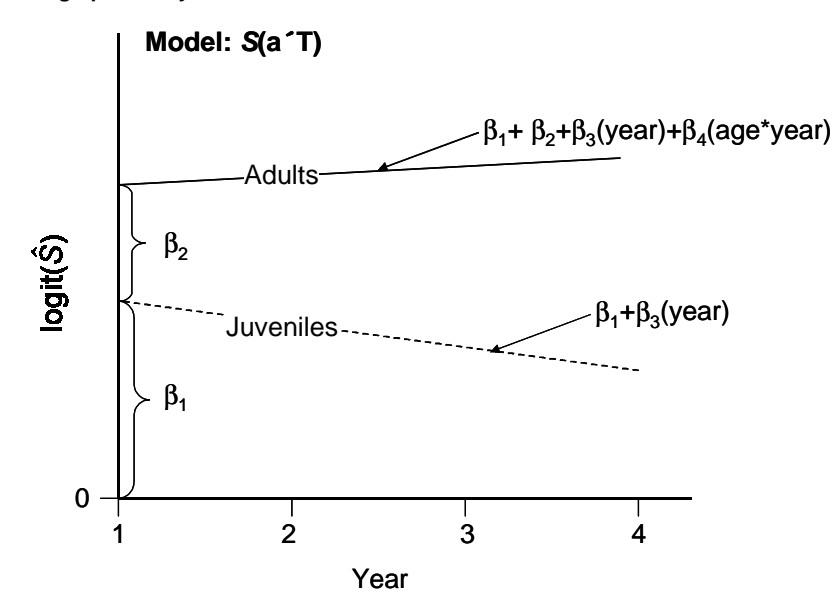

**FROM PIMS TO DESIGN MATRIX FOR 2 AGE CLASSES AND 4 TIME PERIODS EXAMPLE 4: Set up S(t) using design matrix**

# **1. Set up PIMS for most general model**

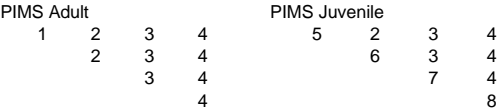

# **2. Set up decomposed equation**

$$
logit(S) = b_1 + b_2(t_1) + b_3(t_2) + b_4(t_3)
$$

### **3. Set up design matrix**

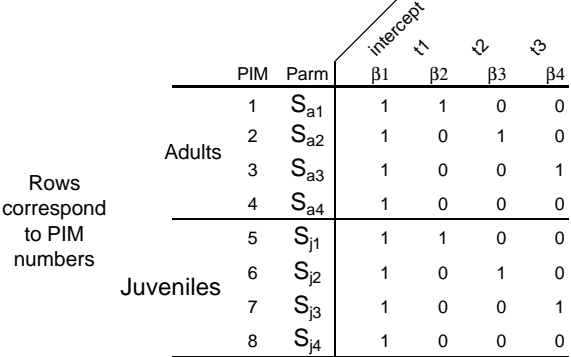

**4. Check design matrix with equations**

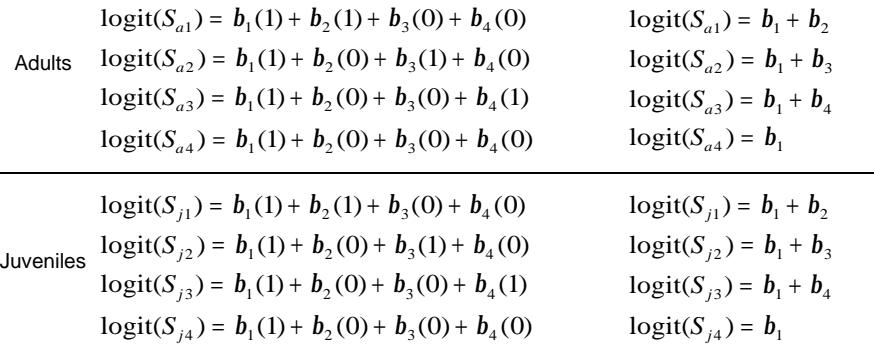

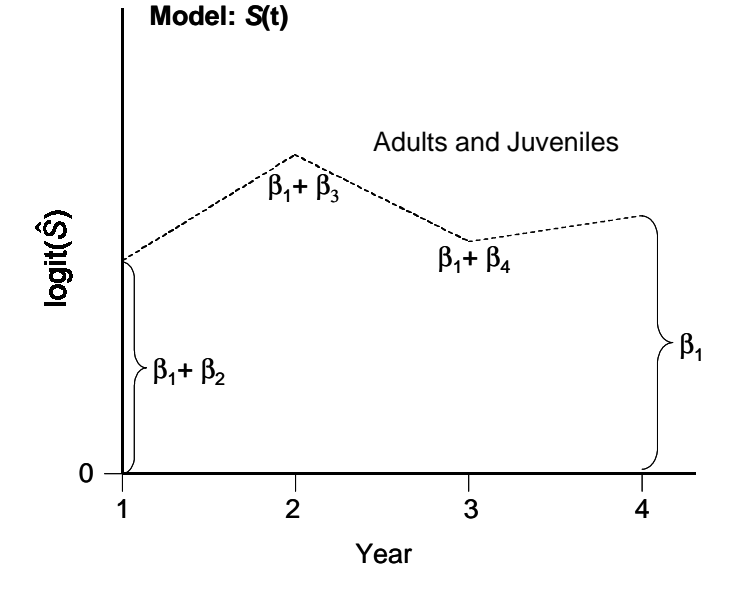

### **FROM PIMS TO DESIGN MATRIX FOR 2 AGE CLASSES AND 4 TIME PERIODS EXAMPLE 5: Set up S(a+t) using design matrix**

# **1. Set up PIMS for most general model**

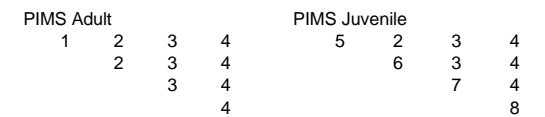

# **2. Set up decomposed equation**

$$
logit(S) = b_1 + b_2(age) + b_3(t_1) + b_4(t_2) + b_5(t_3)
$$

### **3. Set up design matrix**

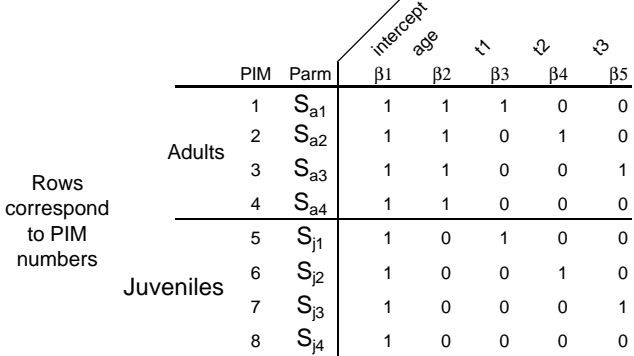

**4. Check design matrix with equations**

$$
logit(S_{a1}) = b_1(1) + b_2(1) + b_3(1) + b_4(0) + b_5(0)
$$
\n
$$
logit(S_{a2}) = b_1 + b_2 + b_3
$$
\n
$$
logit(S_{a3}) = b_1(1) + b_2(1) + b_3(0) + b_4(1) + b_5(0)
$$
\n
$$
logit(S_{a3}) = b_1 + b_2 + b_4
$$
\n
$$
logit(S_{a4}) = b_1(1) + b_2(1) + b_3(0) + b_4(0) + b_5(1)
$$
\n
$$
logit(S_{a4}) = b_1 + b_2 + b_3
$$
\n
$$
logit(S_{a4}) = b_1(1) + b_2(1) + b_3(0) + b_4(0) + b_5(0)
$$
\n
$$
logit(S_{a4}) = b_1 + b_2
$$
\n
$$
logit(S_{j1}) = b_1(1) + b_2(0) + b_3(1) + b_4(0) + b_5(0)
$$
\n
$$
logit(S_{j1}) = b_1 + b_3
$$
\n
$$
logit(S_{j2}) = b_1(1) + b_2(0) + b_3(0) + b_4(1) + b_5(0)
$$
\n
$$
logit(S_{j2}) = b_1 + b_4
$$
\n
$$
logit(S_{j3}) = b_1(1) + b_2(0) + b_3(0) + b_4(0) + b_5(1)
$$
\n
$$
logit(S_{j3}) = b_1 + b_5
$$
\n
$$
logit(S_{j4}) = b_1(1) + b_2(0) + b_3(0) + b_4(0) + b_5(0)
$$
\n
$$
logit(S_{j4}) = b_1
$$

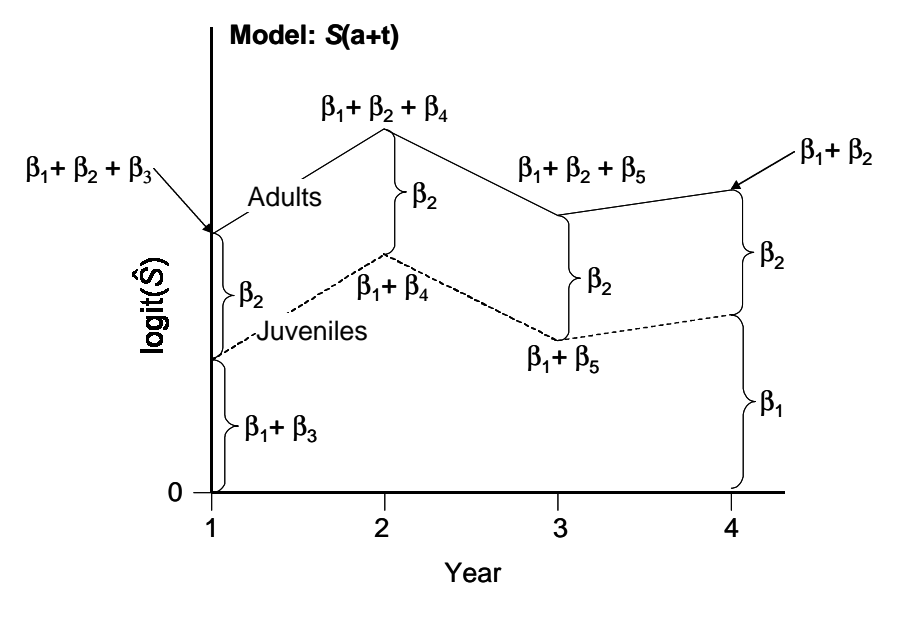

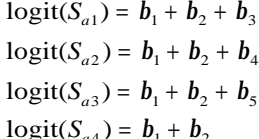

#### **FROM PIMS TO DESIGN MATRIX FOR 2 AGE CLASSES AND 4 TIME PERIODS EXAMPLE 6: Set up S(a´t) using design matrix**

### **1. Set up PIMS for most general model**

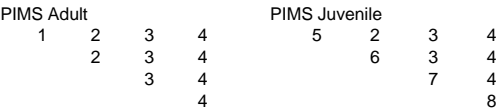

### **2. Set up decomposed equation**

 $logit(S) = b_1 + b_2(age) + b_3(t_1) + b_4(t_2) + b_5(t_3) + b_6(age * t_1) + b_7(age * t_2) + b_8(age * t_3)$ 

# **3. Set up design matrix**

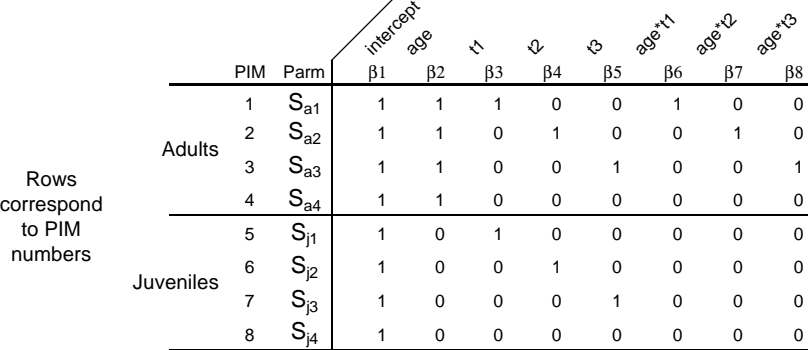

#### **4. Check design matrix with equations**

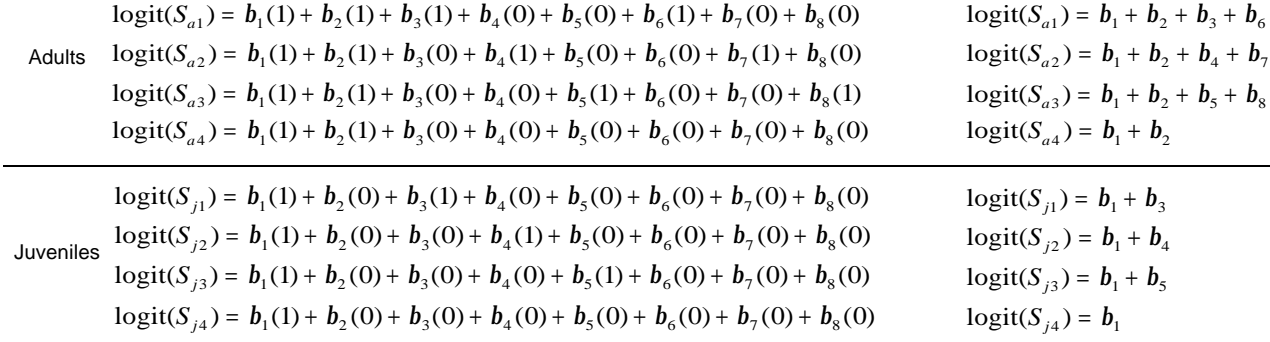

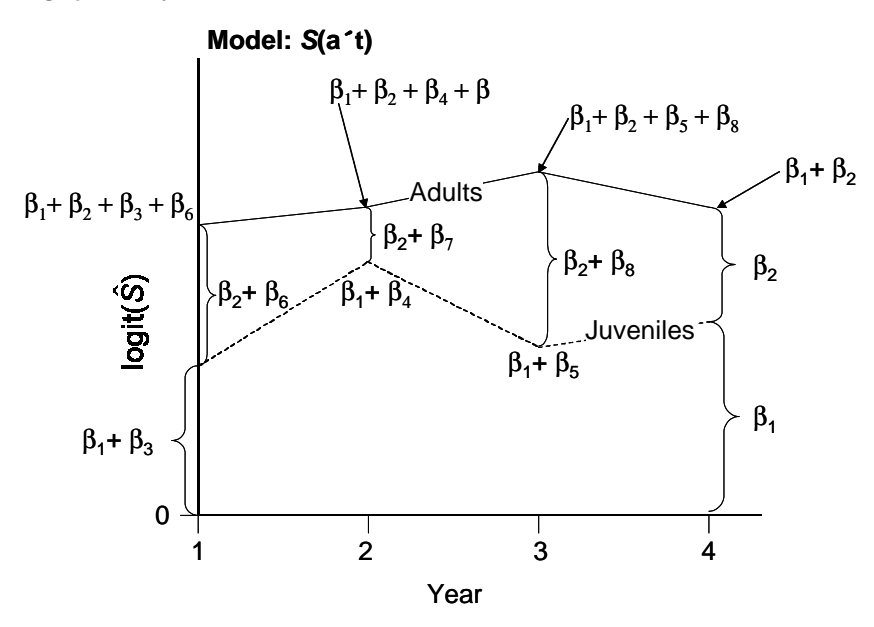